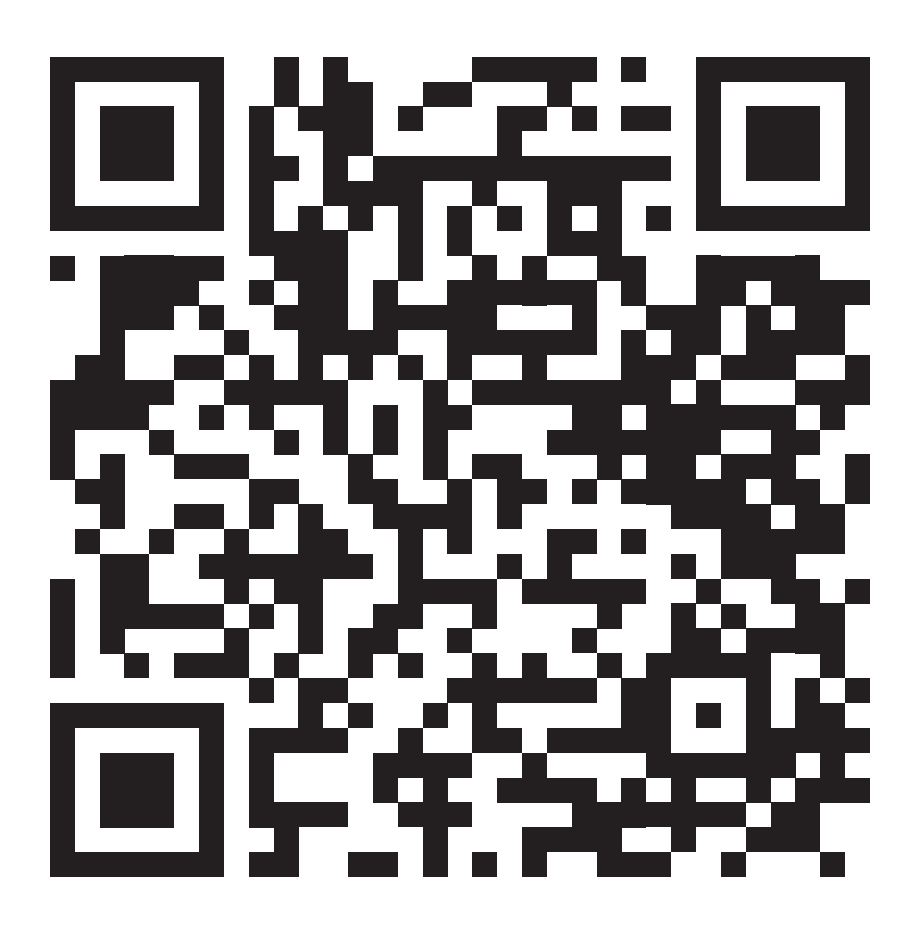

QR-Code zum Folder: Gaistalfolder